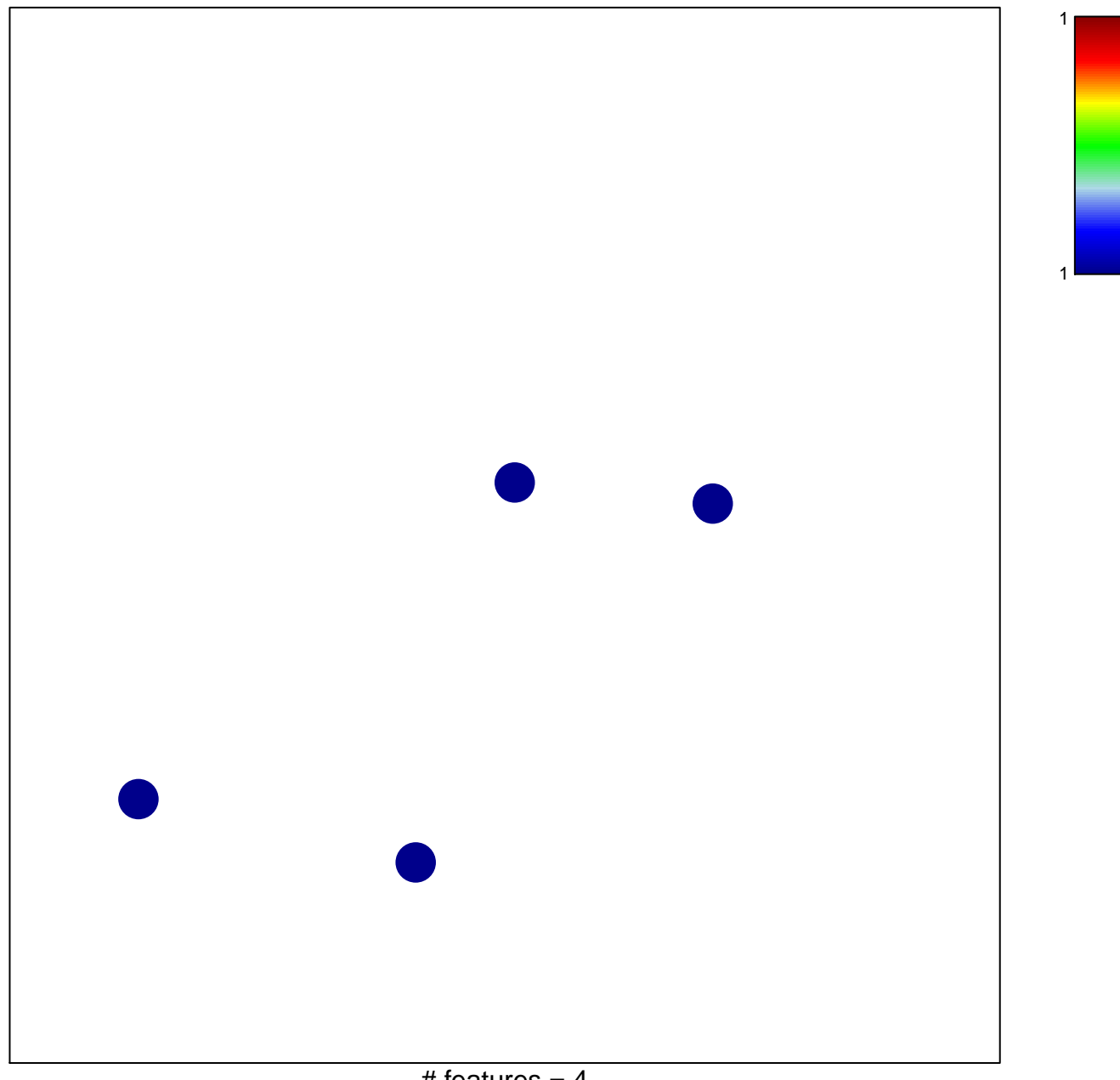

# features  $= 4$ chi–square  $p = 0.85$ 

## **TESAR\_JAK\_TARGETS\_MOUSE\_ES\_D3\_UP**

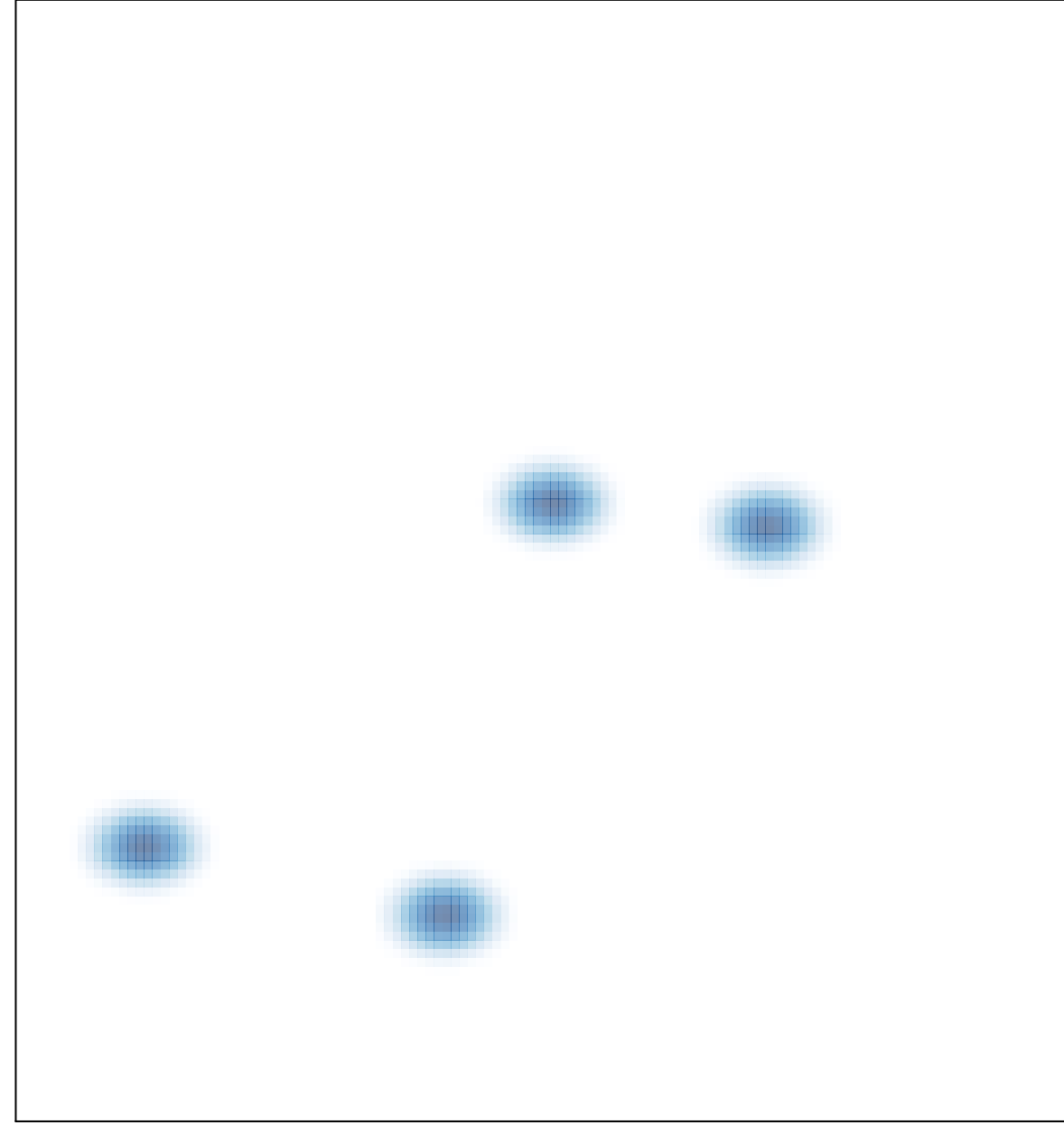

# features =  $4$ , max =  $1$